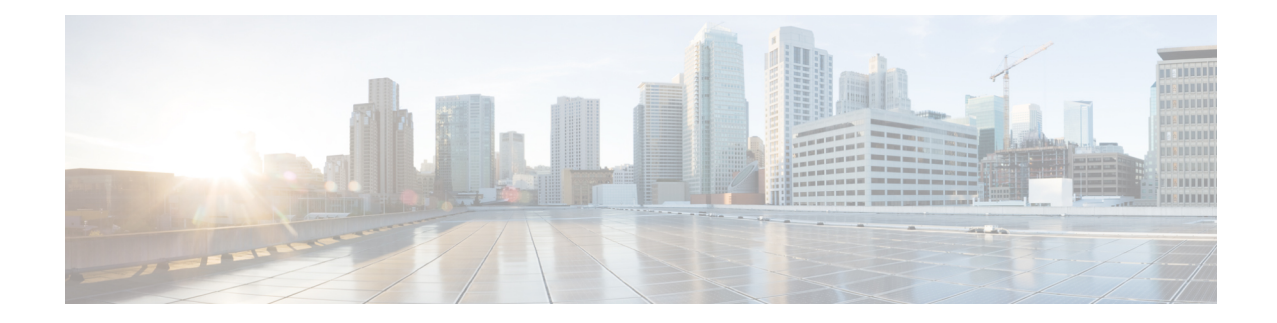

# **Class-Map Configuration Mode Commands**

Class-Map is used to configure a packet classifier for the flow-based Traffic Policing feature within destination context. It filters egress and/or ingress packets of a subscriber session based on rules configured in a subscriber context.

<span id="page-0-0"></span>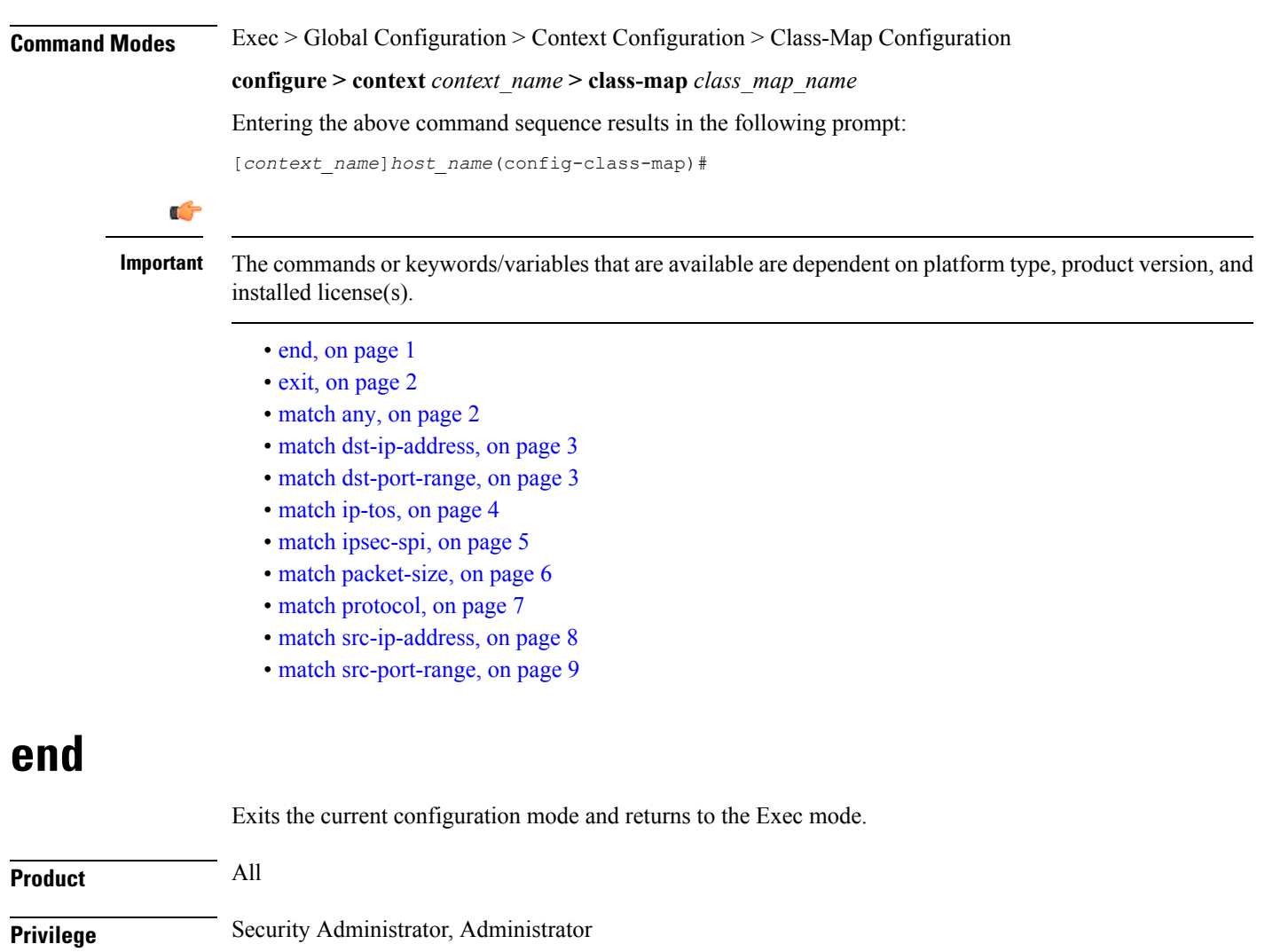

### **Syntax Description end**

**Usage Guidelines** Use this command to return to the Exec mode.

### <span id="page-1-0"></span>**exit**

Exits the current mode and returns to the parent configuration mode.

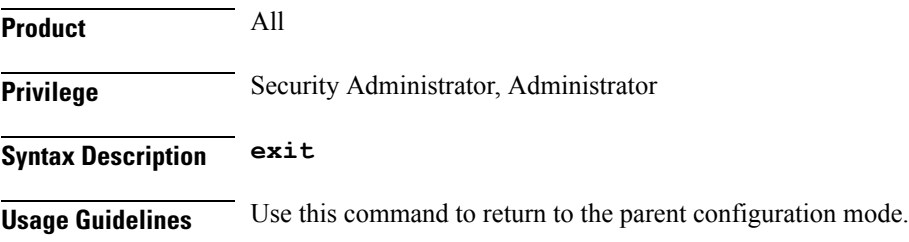

## <span id="page-1-1"></span>**match any**

Allows all traffic types in this class map.

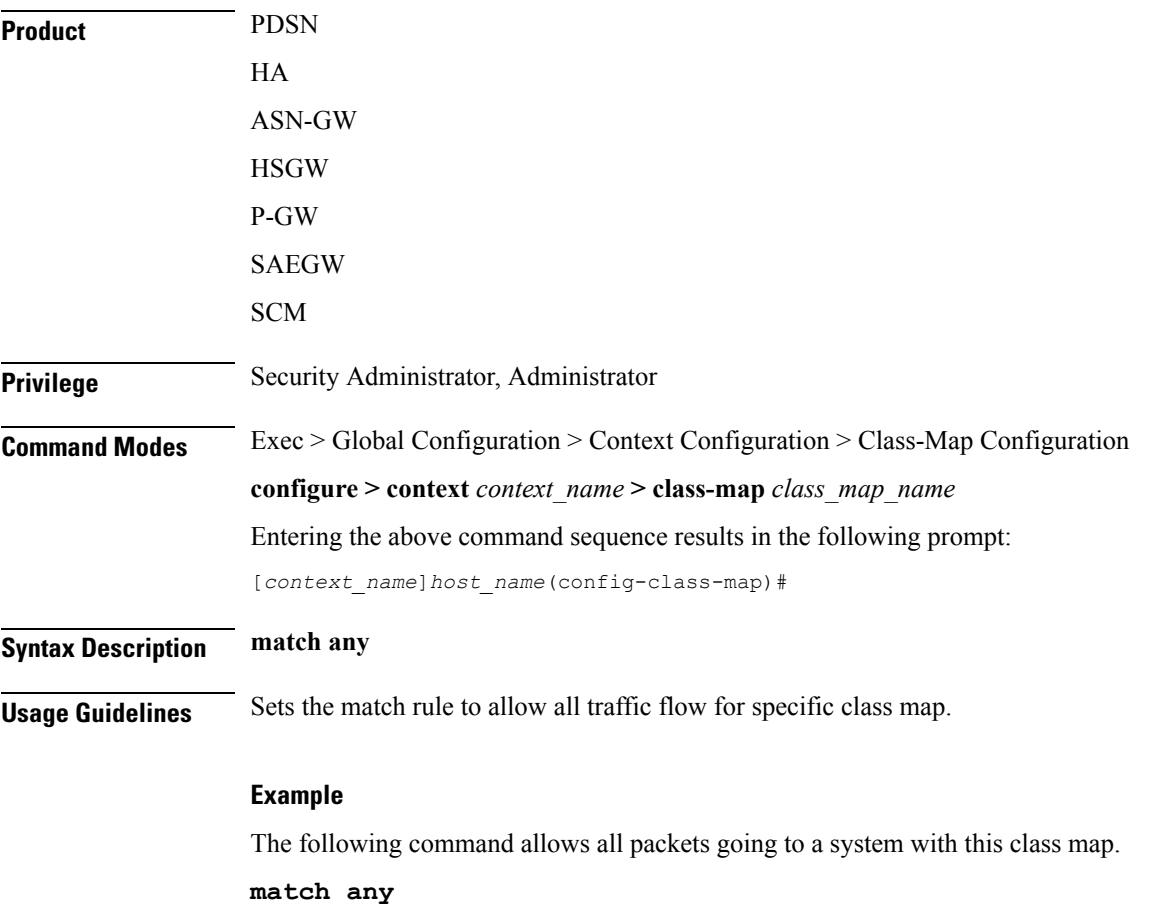

## <span id="page-2-0"></span>**match dst-ip-address**

Specifies a traffic classification rule based on the destination IP address of packets.

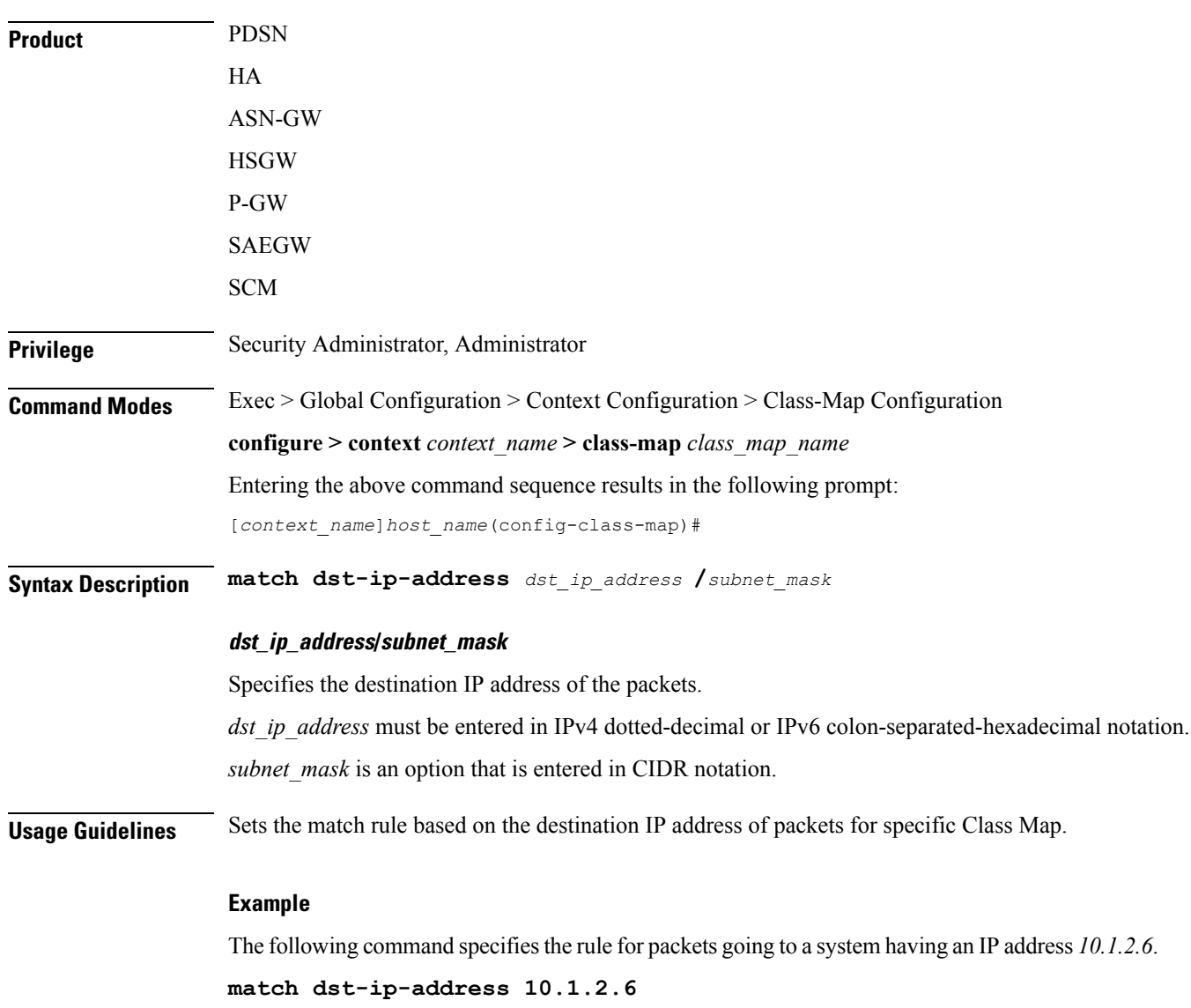

## <span id="page-2-1"></span>**match dst-port-range**

Specifies a traffic classification rule based on the range of destination ports for L4 packets.

**Product** PDSN HA ASN-GW

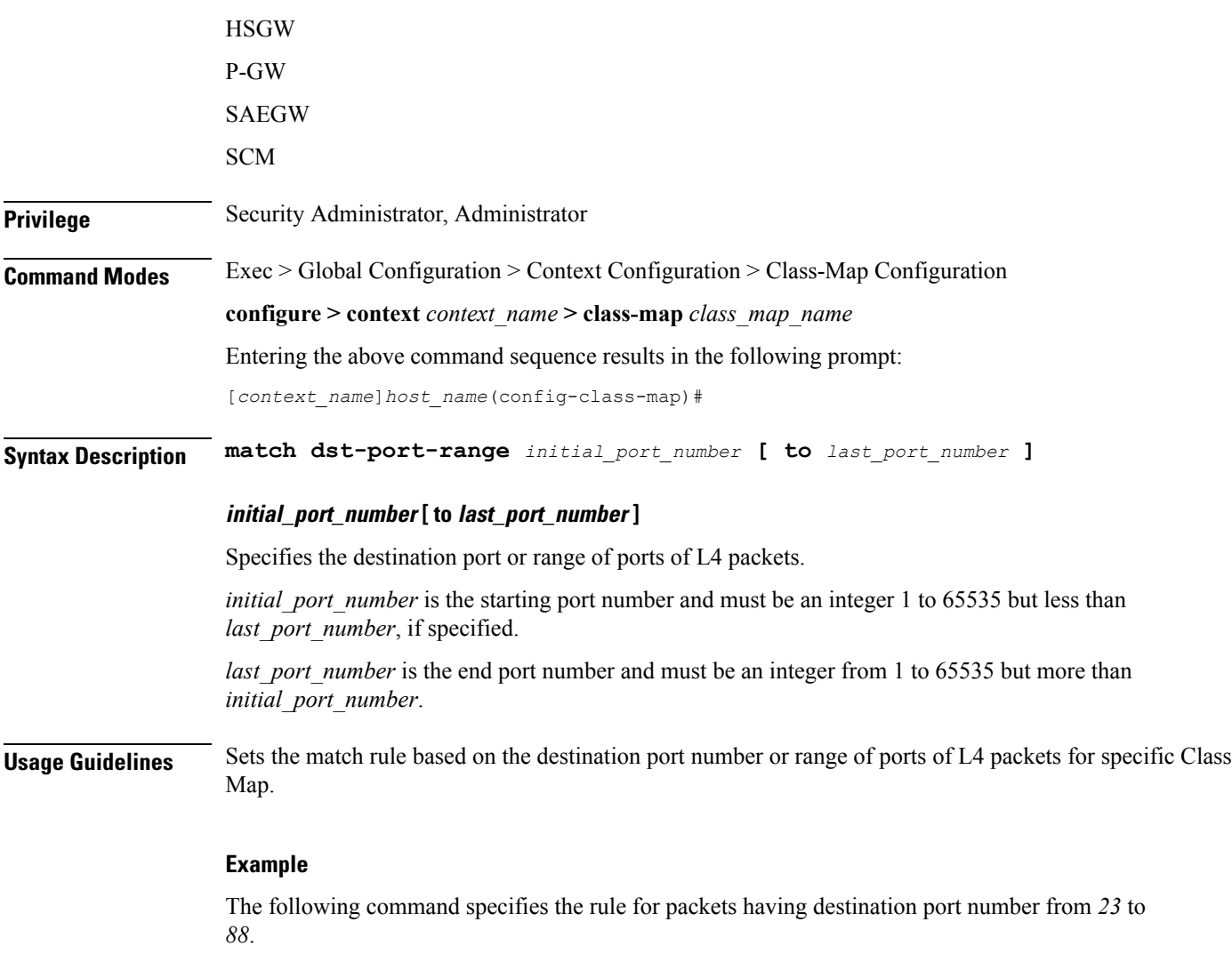

**match dst-port-range 23 to 88**

## <span id="page-3-0"></span>**match ip-tos**

Specifies a traffic classification rule based on the IP Type of Service value in ToS field of packet.

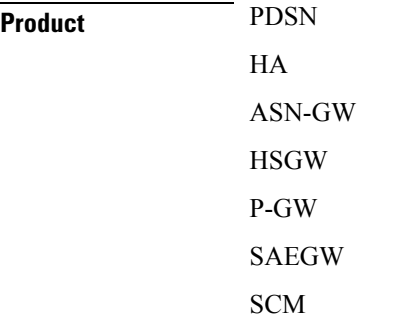

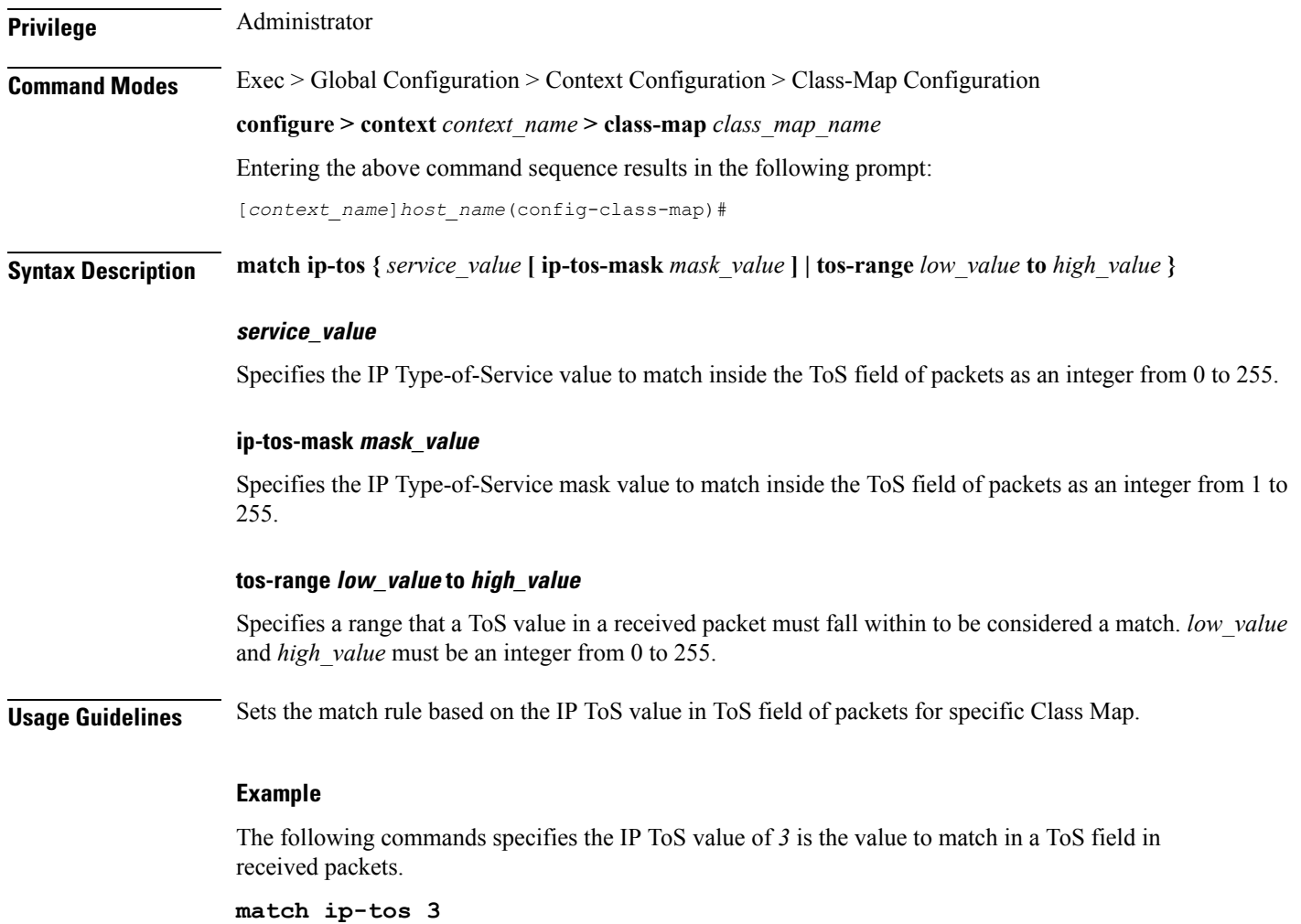

# <span id="page-4-0"></span>**match ipsec-spi**

 $\overline{\phantom{a}}$ 

Specifies a traffic classification rule based on the IPSec Security Parameter Index (SPI) value in the SPI field of packet.

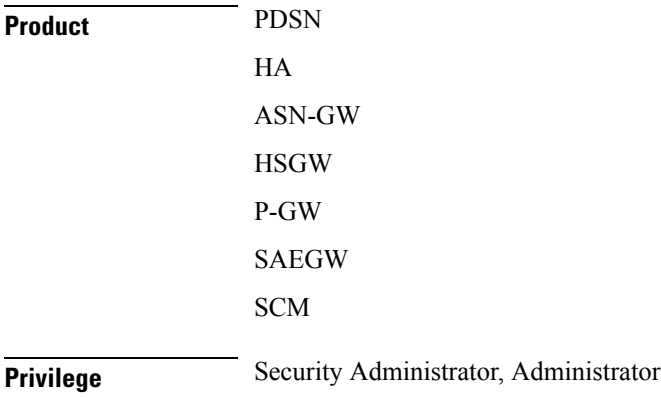

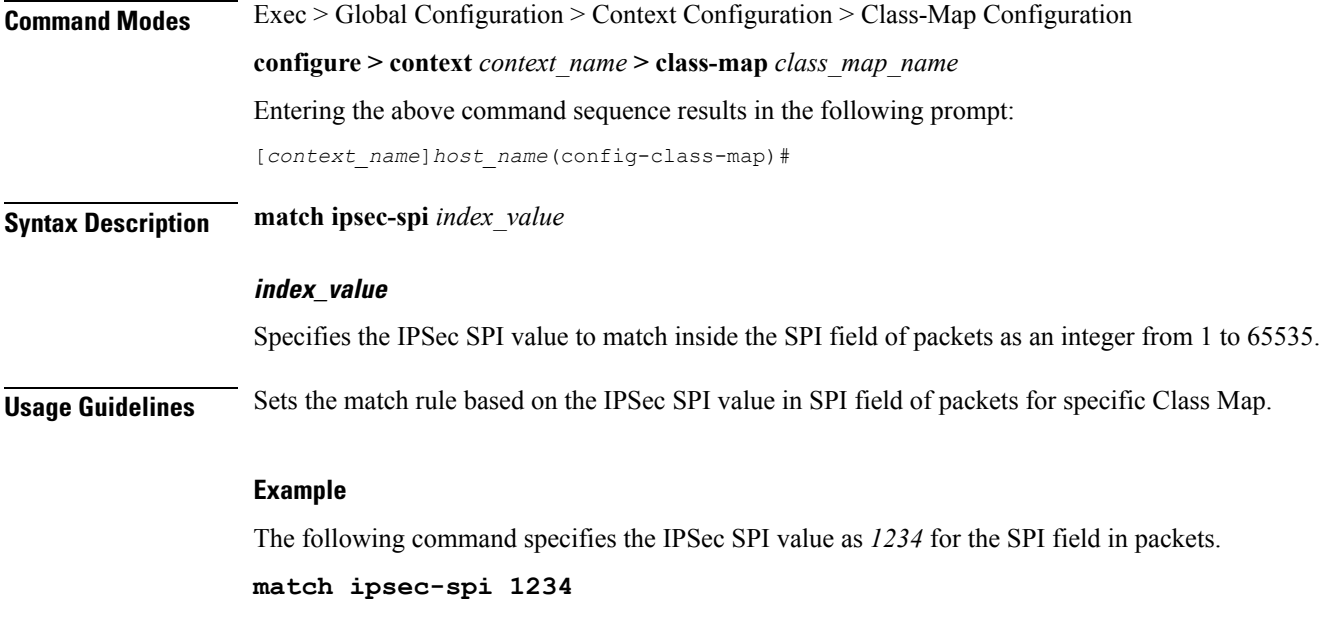

# <span id="page-5-0"></span>**match packet-size**

Specifies a traffic classification rule based on the size of packet.

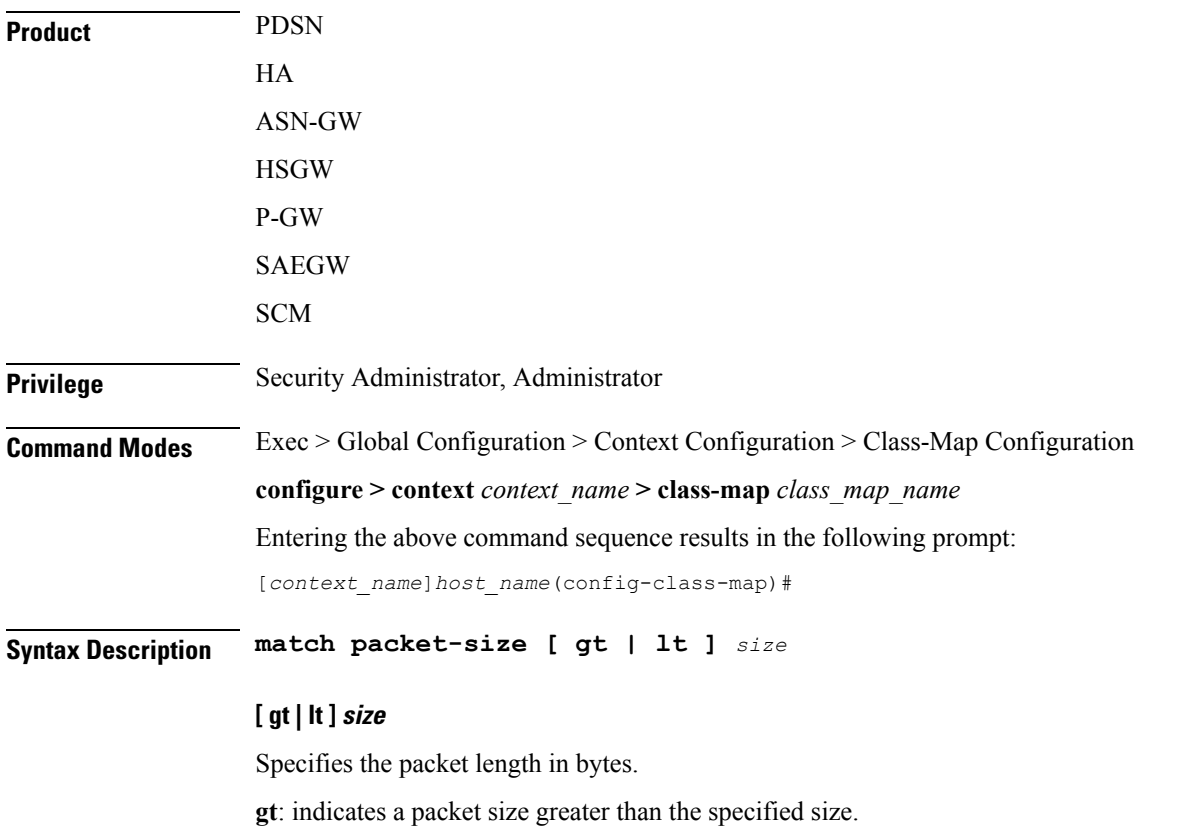

**lt**: indicates a packet size less than the specified size.

*size* must be an integer from 1 to 65535.

**Usage Guidelines** Sets the match rule based on the size of packets for specific Class Map. This command is only applicable for static policies; it is not available for dynamic policies.

#### **Example**

The following command specifies the packet length to be *1024* bytes.

**match packet-size 1024**

### <span id="page-6-0"></span>**match protocol**

Specifies a traffic classification rule based on the protocol used for session flow.

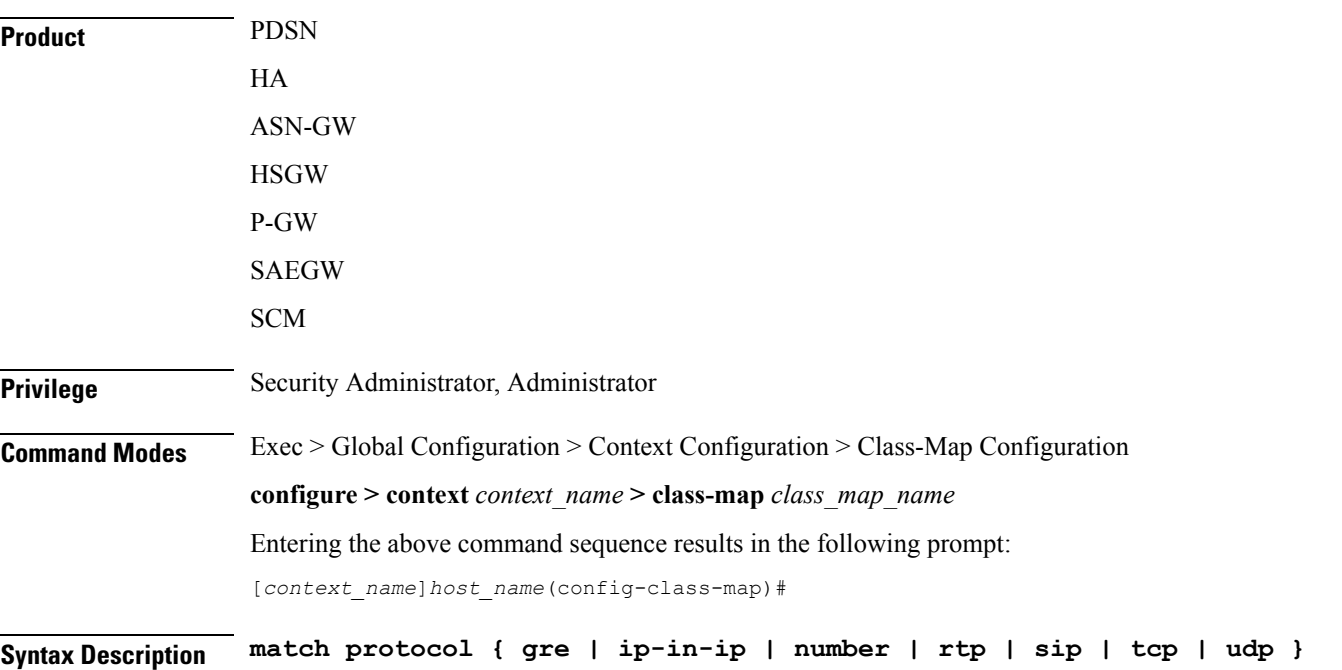

#### **gre**

Sets the match rule for session flow using Generic Routing Encapsulation (GRE) Protocol. It matches the protocol field to GRE inside the packet.

#### **ip-in-ip**

Sets the match rule for session flow using IP-in-IP encapsulation protocol. It matches the protocol field to ip-in-ip inside the packet.

#### **number**

Sets the match rule for a session flow using Transmission Control Protocol (TCP). It matches the specified protocol field inside the packet.

#### **rtp**

Sets the match rule for a session flow using Real Time Protocol (RTP). It matches the specified protocol field inside the packet.

#### **sip**

Sets the match rule for a session flow using Session Initiation Protocol (SIP). It matches the specified protocol field inside the packet.

#### **tcp**

Sets the match rule for a session flow using Transmission Control Protocol (TCP). It matches the protocol field to TCP inside the packet.

#### **udp**

Sets the match rule for a session flow having User Datagram Protocol (UDP). It matches the protocol field to UDP inside the packet.

**Usage Guidelines** Sets the match rule based on the protocol of packet flow for a specific Class Map.

#### **Example**

The following command specifies the rule for packet flow using IP-in-IP protocol.

```
match protocol ip-in-ip
```
### <span id="page-7-0"></span>**match src-ip-address**

Specifies a traffic classification rule based on the source IP address of packets.

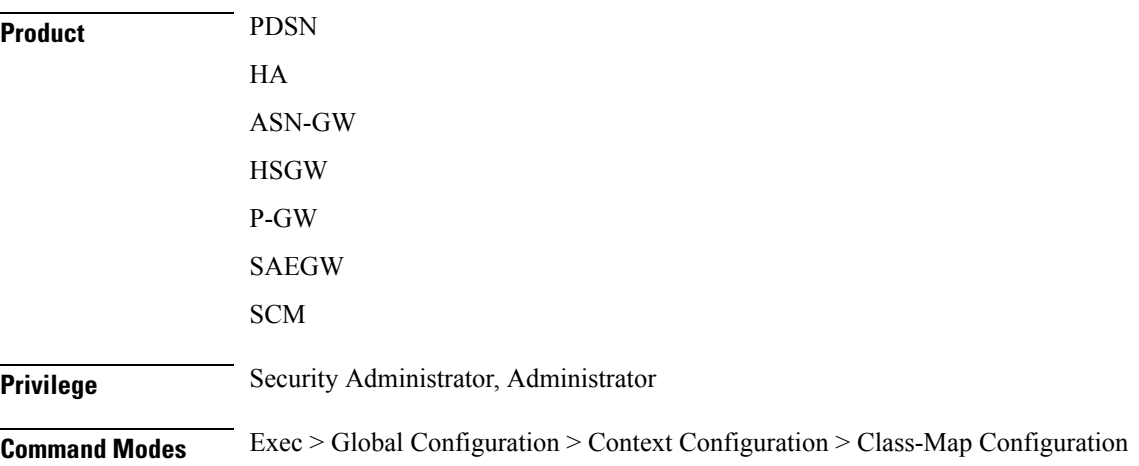

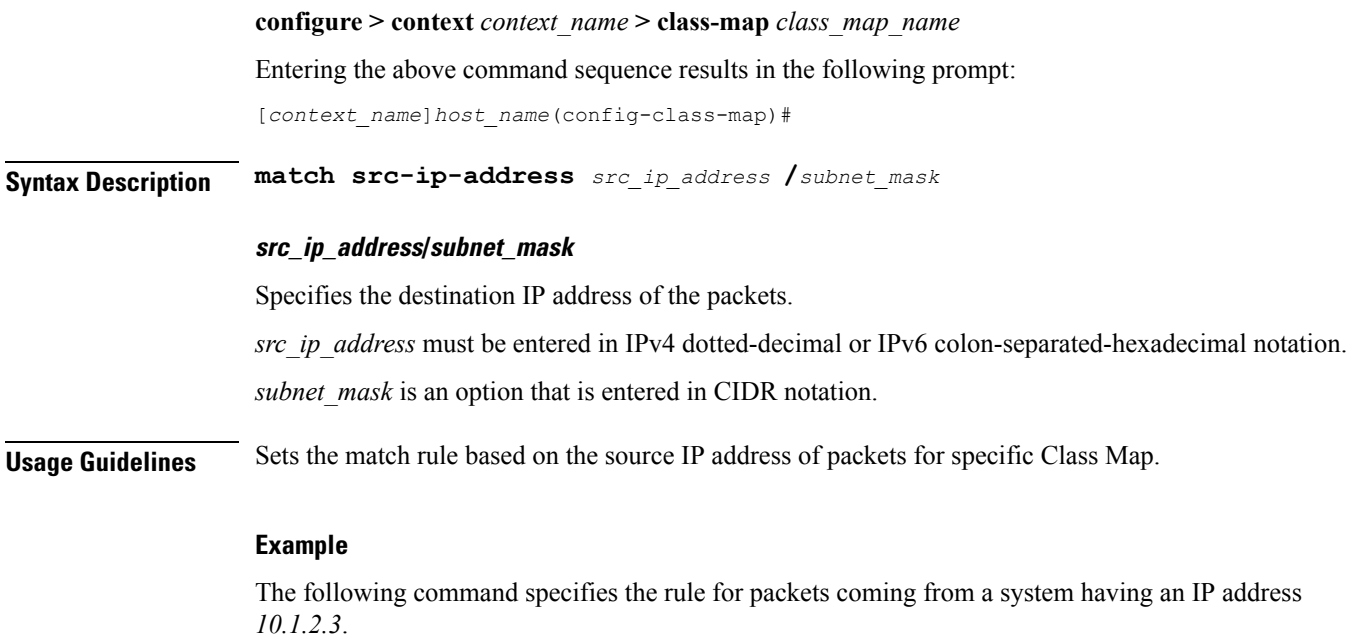

**match src-ip-address 10.1.2.3**

# <span id="page-8-0"></span>**match src-port-range**

Specifies a traffic classification rule based on the range of source ports of L4 packets.

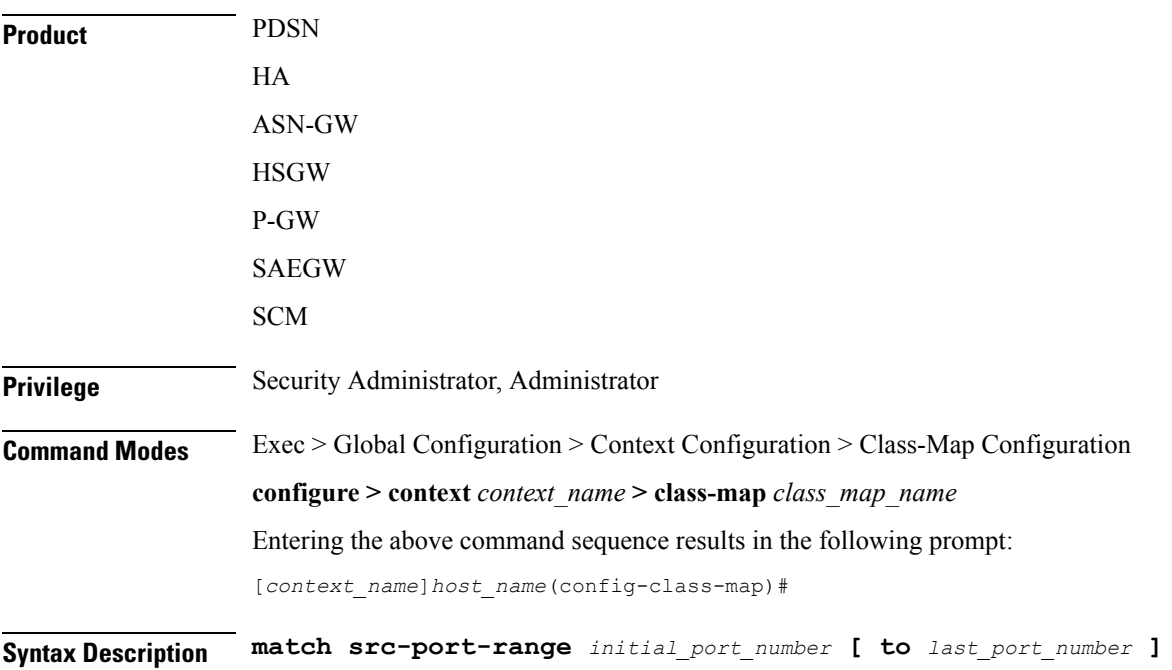

#### **initial\_port\_number [ to last\_port\_number ]**

Specifies the source port or range of ports of the L4 packets.

*initial\_port\_number* is the starting port number and must be an integer from 1 to 65535 but less than *last\_port\_number*, if specified.

*last\_port\_number* is the end port number and must be an integer from 1 to 65535 but more than *initial\_port\_number*.

**Usage Guidelines** Sets the match rule based on source port number or range of ports of L4 packets for specific Class Map.

#### **Example**

The following command specifies the rule for packets having source port number from *23* to *88*.

**match src-port-range 23 to 88**